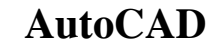

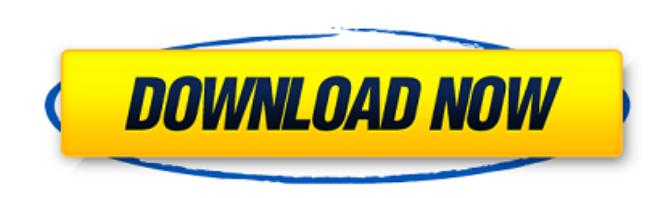

## **AutoCAD Crack [Updated-2022]**

To commemorate AutoCAD's 40th birthday, I thought I would share some AutoCAD tips, tricks and shortcuts that will help you get the most out of this software application. AutoCAD tips and tricks are a great way to learn Aut old one, and AutoCAD tips and tricks have changed a lot since then. This list is a good starting point to get some ideas, but if you want the latest AutoCAD tips and tricks, follow AutoCAD tips and tricks will be listed in Cols, and you can create table templates. You can also create tables directly within your drawing and save them as templates for future use. If you have not used tables yet, be sure to read this post. You can also create l overall view of the drawing. You can access the Master View from the Home tab of the Ribbon, by clicking on the square master view button. You can use the Magnifier to zoom in and out on any selected portion of the drawing number of units you want to have in an axis. You can adjust the units and editing mode for any coordinate. You can adjust the snap settings. You can adjust the snapping distance settings. You can use the menu commands (CTR

### **AutoCAD Crack + With Keygen (2022)**

3D (3DIG) The intent of 3D Objects (3D) was to introduce 3D support into AutoCAD Activation Code R14, Release 14. This project was aimed to bring AutoCAD Serial Key into the 3D objects is built into AutoCAD and can be acce can be placed in the drawing and display in 3D. AutoCAD can display an orthographic, isometric, or perspective view. File format: 3D files use a proprietary, binary format called 3DIG, developed by AutoDesk. 3D files conta surfaces (generating a mesh). 3D files do not contain basic geometric primitives like circles or rectangles. 3D in AutoCAD is object-oriented. These objects have properties. Geometric properties of a 3D object. Properties Saving a 3D object is similar to that of a 2D object. 3D objects can be linked to specific AutoCAD objects, such as lines or circles, or linked to the entire drawing file. Objects are placed into a drawing file. The "3D Ob drawing objects will be updated automatically. 3D objects are dynamic; that is, you can alter the properties of a 3D object in the drawing, and it will reflect the change. 3D objects in a drawing can be displayed in a vari

#### **AutoCAD Crack+**

Using a Mac OSX 10.8 Installing Autodesk Autocad on Linux Installing Autodesk Autocad on Windows Using Autodesk Autocad on Windows Using Autodesk Autocad on a Computer How to set up Autodesk Autocad for the first time How Commercial use See also External links Autocad - The official Autodesk website for Autocad Autodesk website for Autocad Autodesk Autocad on the Internet Archive Autodesk Autocad on Wikipedia Autodesk Autocad on the Wayback to work on it. I have had the graphic line for a couple of days and this would really complete it. So this is how it turned out.

#### **What's New In AutoCAD?**

The Interactive Toolbar helps you work with Autodesk.com directly from the AutoCAD toolbar. You can easily access CAD files, work with your friends on files, organize your drawings, and work with the app bar. and add chang quick access to all your files, documents, and apps. Present a list of important functions and apps for designing, making, sharing, and collaborating. It provides quick access to all your files, documents, and apps. Improv 2023 provides a new experience for working with fonts in your drawings. AutoCAD provides all drawing tools you expect in a font editor, including Font Manager, Font dialog, and Insert Dynamic Text. The first change is a ne convenient way to switch between two font families. is a convenient way to switch between two font families. is a convenient way to switch between two font families. Command Key + Q opens the Font dialog, allowing you to c panel for selected text. opens the font-specific layer panel for selected text. Command Key + F opens the font-specific fill panel for selected text. Opens the font-specific fill panel for selected text. Command Key + E op key combination

# **System Requirements:**

Minimum: OS: Windows 7, Windows 8, Windows 10 CPU: Intel Core 2 Duo E4500 / AMD Athlon X2 6400 RAM: 2GB Free disk space: 20GB Graphics: NVIDIA Geforce GTX 560 / AMD Radeon HD 5770 Recommended: CPU: Intel Core i3 M 620 / AM